Муниципальное бюджетное общеобразовательное учреждение «Старо-Тахталинская основная общеобразовательная школа» Алькеевского муниципального района Республики Татарстан

«Рассмотрено» Руководитель МС

 $M\alpha\bar{\mathcal{E}}$ / Калмыкова Л.А./ Протокол № 1 « 17 » 08 2022 г.

«Согласовано» Заместитель директора **///c. Ro** учебной работе

 $4.17 + 0.08 + 2022$  r

«Утверждено» Директор МБОУ «Старе-Тахталинская ООШ" /Ферапонтова И.А./ Приказ № 84 от<br>«18 » 08 2022 г

Адаптированная рабочая программа Информатика для ученицы 9 «Б» класса по домашнему обучению (8 вид) для обучающейся Лобановой Татьяны Юрьевны Учитель: Калмыкова Людмила Александровна

> Принято на заседании педагогического совета протокол № 2 от «16» 08. 2022 года

2022 - 2023 учебный год.

 $\,1$ 

Муниципальное бюджетное общеобразовательное учреждение «Старо-Тахталинская основная общеобразовательная школа» Алькеевского муниципального района Республики Татарстан

Протокол № 1 Приказ № 84 от

Руководитель МС Заместитель директора Директор МБОУ

«Рассмотрено» «Согласовано» «Утверждено» по учебной работе «Старо-Тахталинская ООШ" / Калмыкова Л.А../ / / Калмыкова Л.А/ / / Ферапонтова И.А. « 18 » 08 2022 г

> Адаптированная рабочая программа Информатика для ученицы 9 «Б» класса по домашнему обучению (8 вид) для обучающейся Лобановой Татьяны Юрьевны Учитель: Калмыкова Людмила Александровна

> > Принято на заседании педагогического совета протокол № 2 от «16» 08. 2022 года

2022 – 2023 учебный год.

#### **Описание места учебного предмета «Информатика » в учебном плане.**

Программа согласно учебному плану рассчитана в **9** классе - на **0,5** часов в неделю

## **1Планируемые результаты изучения учебного предмета . Личностные, метапредметные и предметные результаты освоения учебного**

#### **предмета**

#### **Личностные**

принятие и освоение социальной роли обучающегося, формирование и развитие социально значимых мотивов учебной деятельности;

развитие навыков сотрудничества со взрослыми и сверстниками в разных социальных ситуациях, умения избегать конфликтов и находить выходы из спорных ситуаций, умения сравнивать поступки героев литературных произведений со своими собственными поступками;

развитие этических чувств, доброжелательности и эмоционально-нравственной отзывчивости, понимания и сопереживания чувствам других людей средствами литературных произведений;

владение навыками коммуникации и принятыми ритуалами социального взаимодействия;

способность к осмыслению социального окружения, своего места в нем, принятие соответствующих возрасту ценностей и социальных ролей;

развитие адекватных представлений о собственных возможностях, о насущно необходимом жизнеобеспечении;

наличие мотивации к труду, работе на результат;

овладение начальными навыками адаптации в динамично изменяющемся и развивающемся мире;

осознание себя как гражданина России; формирование чувства гордости за свою Родину, российский народ и историю России;

формирование уважительного отношения к иному мнению, истории и культуре других народов средствами литературных произведений.

#### **Предметные**

#### **Минимальный уровень:**

представление о персональном компьютере как техническом средстве, его основных устройствах и их назначении;

выполнение элементарных действий с компьютером и другими средствами ИКТ, используя безопасные для органов зрения, нервной системы, опорно-двигательного аппарата эргономичные приѐмы работы;

выполнение компенсирующих физических упражнений (мини-зарядка);

пользование компьютером для решения доступных учебных задач с простыми информационными объектами (текстами, рисунками и др.).

#### **Достаточный уровень:**

представление о персональном компьютере как техническом средстве, его основных устройствах и их назначении;

выполнение элементарных действий с компьютером и другими средствами ИКТ, используя безопасные для органов зрения, нервной системы, опорно-двигательного аппарата эргономичные приѐмы работы;

выполнение компенсирующих физических упражнений (мини-зарядка);

пользование компьютером для решения доступных учебных задач с простыми информационными объектами (текстами, рисунками и др.), доступными электронными ресурсами;

пользование компьютером для поиска, получения, хранения, воспроизведения и передачи необходимой информации;

-запись (фиксация) выборочной информации об окружающем мире и о себе самом с помошью инструментов ИКТ.

#### Метапредметные результаты:

- умение самостоятельно определять цели своего обучения, ставить и формулировать для себя новые задачи в учёбе и познавательной деятельности, развивать мотивы и интересы своей познавательной деятельности;

- смысловое чтение:

- умение осознанно использовать речевые средства в соответствии с задачей коммуникации; владение устной и письменной речью;

- формирование развитие компетентности в области  $\mathbf{M}$ использования информационно-коммуникационных технологий (далее ИКТ-компетенции).

Предметные результаты связаны с овладением обучающимися содержанием образовательной области  $\overline{M}$ характеризуют лостижения обучающихся в усвоении знаний и умений, способность их применять в практической деятельности.

Основными критериями оценки планируемых результатов являются соответствие / несоответствие науке и практике; прочность усвоения (полнота и надежность). Чем больше верно выполненных заданий к общему объему, тем выше показатель надежности полученных результатов. Результаты, продемонстрированные учеником, соотносятся с оценками следующим образом:

Контроль предметных ЗУН предусматривает выявление индивидуальной динамики прочности усвоения предмета обучающимся, выставляются оценки, которые стимулируют учебную и практическую деятельность оказывают положительное влияние на формирование жизненных компетенций.

## 2Содержание программы (17 часов)

### Кодирование и обработка текстовой информации (2 часа)

Создание и простейшее редактирование документов (вставка, удаление и замена символов, работа с фрагментами текстов). Нумерация и ориентация страниц. Размеры страницы, величина полей. Колонтитулы.

Проверка правописания.

Создание документов с использованием мастеров и шаблонов (визитная карточка, доклад, pedepar).

Параметры шрифта, параметры абзаца.

Включение в текстовый документ списков, таблиц, диаграмм, формул и графических объектов.

Разработка и использование стиля: абзацы, заголовки.

Гипертекст. Создание закладок и ссылок.

Запись и вылеление изменений

Распознавание текста.

Компьютерные словари и системы перевода текстов.

Сохранение документа в различных текстовых форматах. Печать документа.

Практические работы:

- 1. Кодирование текстовой информации. Определение числовых кодов символов и перекодировка русскоязычного текста в текстовом редакторе.
- 2. Знакомство с приемами квалифицированного клавиатурного письма, «слепой» десятипальцевый метод клавиатурного письма и приемы его освоения.
- 3. Создание небольших текстовых документов посредством квалифицированного клавиатурного письма с использованием базовых средств текстовых редакторов.

## **Кодирование и обработка графической и мультимедийной информации (2 часа)**

Кодирование графической информации (пиксель, растр, кодировка цвета, видеопамять). Палитры цветов в системах цветопередачи RGB, CMYK, HSB.

Растровая и векторная графика.

Интерфейс графических редакторов.

Рисунки и фотографии.

Редактирование изображений и рисунков.

Растровая и векторная анимация.

Форматы графических файлов.

Компьютерные презентации. Дизайн презентации и макеты слайдов.

Звуки и видеоизображения.

Кодирование и обработка звуковой информации.

*Использование простых анимационных графических объектов.*

*Практические работы:*

- 4. Кодирование графической информации. Установка цвета в палитре RGB в графическом редакторе.
- 5. Создание изображения с помощью инструментов растрового графического редактора. Использование примитивов и шаблонов. Геометрические преобразования.
- 6. Создание изображения с помощью инструментов векторного графического редактора. Использование примитивов и шаблонов. Конструирование графических объектов: выделение, объединение. Геометрические преобразования.

*Практикум: работа II, III*

## *Компьютерный практикум* **О б р а б о т к а т е к с т о в о й и н ф о р м а ц и и**

Практическая работа № 4 «Тренировка ввода текстовой и числовой информации с помощью клавиатурного тренажѐра».

Практическая работа № 5 «Вставка в документ формул».

Практическая работа № 6 «Форматирование символов и абзацев».

Практическая работа № 7 «Создание и форматирование списков».

**Коммуникационные технологии (9 часов)**

*Информационные ресурсы Интернета. Поиск информации в Интернете.* 

# *Электронная коммерция в Интернете.*

## *Компьютерный практикум*

Практическая работа № 14 «Путешествие по Всемирной паутине».

Практическая работа № 15 «Работа с электронной почтой».

Практическая работа № 16 «Загрузка файлов из Интернета».

Практическая работа № 17 «Поиск информации в Интернете».

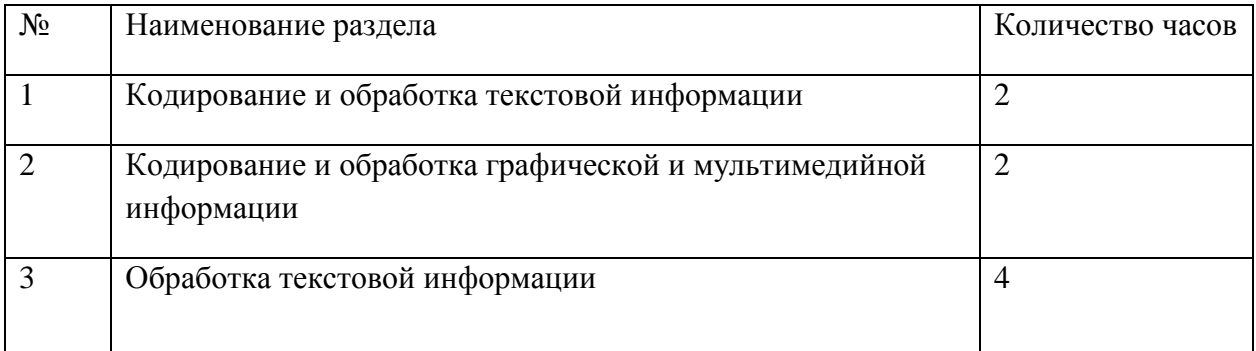

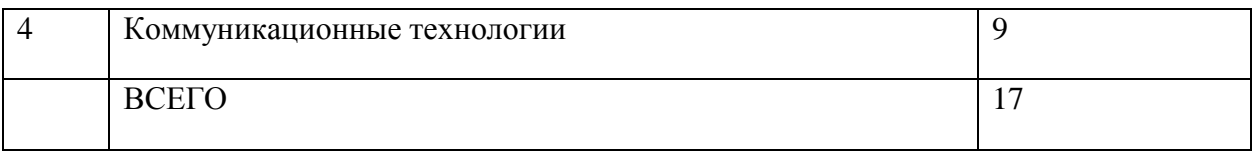

# **3 Тематическое планирование, 9 класс**

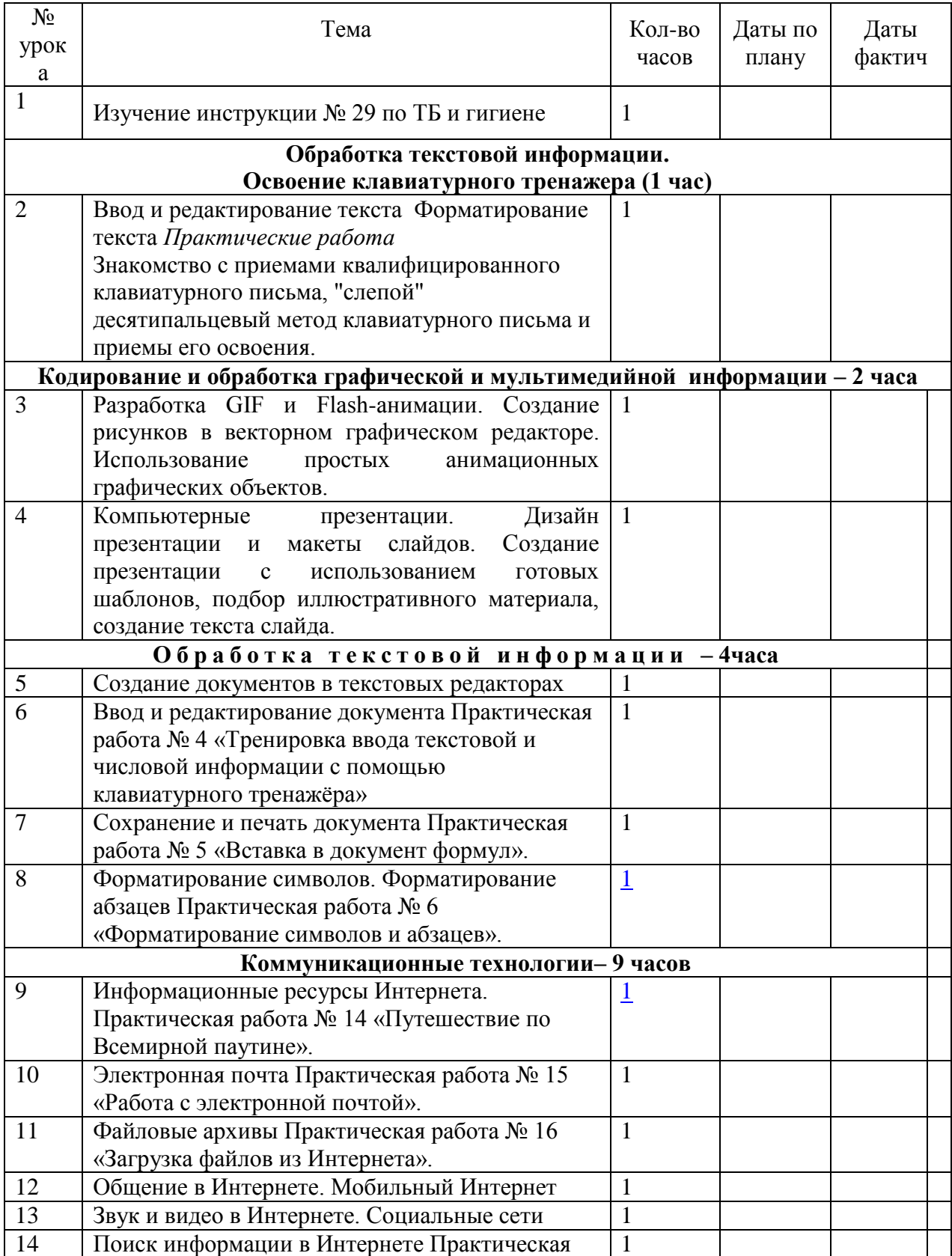

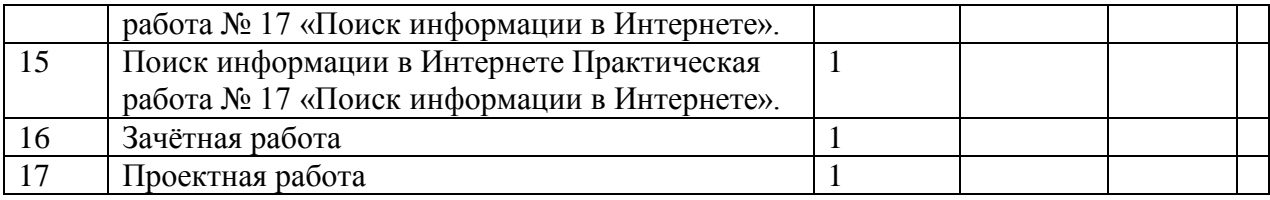